# **betano app entrar**

- 1. betano app entrar
- 2. betano app entrar :arbety com
- 3. betano app entrar :betnacional saque bloqueado

# **betano app entrar**

#### Resumo:

**betano app entrar : Faça parte da ação em mka.arq.br! Registre-se hoje e desfrute de um bônus especial para apostar nos seus esportes favoritos!** 

#### contente:

lick The Recordter,button OnThe top deright ofthe main page; 3 Fill out itsthree registrational form ( choosing Facebook), Google e or Email). 4 For Face OR ch is currently active in 9 markets on Europe and Latin America,whyle also expandingin orth América And Africa. George DaskalakiS | Mentor - Endeavor Greece endeavo-gm : Como Apostar no BBB: Guia Completo O BBB, ou Big Brother Brasil, é um dos reality shows mais populares do Brasil. Se você é um fã do programa e quer fazer parte do mundo das ostas, este guia está aqui para ajudá-lo. Aqui, você vai aprender tudo sobre como r no BBB, desde as melhores casas de apostas até as melhores dicas para ganhar Escolha uma Boa Casa de Apostas A escolha da casa de apostas é uma das coisas mais rtantes ao se apostar no BBB. Você quer se inscrever em betano app entrar uma casa de apostas

el e segura, que pague em betano app entrar tempo e forma e tenha uma boa variedade de opções de

tas. Algumas das melhores casas de apostas no Brasil incluem Bet365, Betano e Rivalo. renda as Regras do Jogo Antes de começar a apostar, é importante entender as regras do ogo. No BBB, as apostas geralmente são feitas em betano app entrar eventos específicos, como quem

á o próximo eliminado ou quem será o vencedor do jogo. É importante ler as regras osamente antes de fazer suas apostas. Gerencie Seu Dinheiro Gerenciar seu dinheiro é parte importante de qualquer estratégia de apostas. Nunca aposto todo o seu dinheiro betano app entrar uma única aposta e sempre tenha um plano de jogo claro. Isso inclui definir um amento para si mesmo e nunca aposto mais do que pode permitir-se perder. Faça Suas as Agora que você entende as regras e tem uma estratégia em betano app entrar mente, é hora de fazer

suas apostas. Entre em betano app entrar betano app entrar casa de apostas escolhida e encontre a aposta que

fazer. Certifique-se de ler todas as informações cuidadosamente antes de confirmar sua aposta. Acompanhe Seus Resultados Depois de fazer suas apostas, é importante acompanhar seus resultados. Isso inclui verificar se suas apostas ganharam ou perderam e suas contas. Mantenha um registro de suas apostas e analise seus resultados ao longo

 tempo para aperfeiçoar betano app entrar estratégia. Conclusão Apostar no BBB pode ser emocionante e

lucrativo se você souber o que está fazendo. Siga essas dicas para começar do jeito o e aumentar suas chances de ganhar dinheiro. Boa sorte e aproveite o

# **betano app entrar :arbety com**

# **betano app entrar**

No mundo dos apostadores, a Betano é sinônimo de confiança e entretenimento. Entretanto, se você é usuário do iPhone e deseja apostar nos seus esportes favoritos no aplicativo da Betano, pode haver algumas dúvidas.

#### **betano app entrar**

Infelizmente, a Betano ainda não disponibilizou um aplicativo nativo para dispositivos iOS. Isso pode ser devido às políticas restritivas da App Store em betano app entrar relação às aplicações de apostas financeiras.

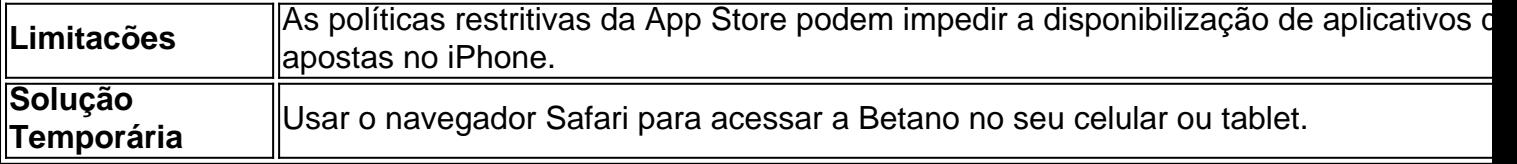

### **Como Apostar No Betano Utilizando O Navegador Safari?**

A Betano funciona perfeitamente no navegador Safari em betano app entrar seus dispositivos iOS. Siga os passos abaixo para começar a apostar:

- 1. Abra o navegador Safari e acesse o site oficial da Betano pelo endereço {nn}.
- 2. Procure pela opção ("Download our Android app") e clique no banner para baixar o aplicativo.
- 3. Após concluído, clique em betano app entrar ("Abrir") para acessar e utilizar o aplicativo.

### **Funcionalidades Do Aplicativo Betano No Navegador Safari**

Apesar de não haver um aplicativo nativo para iOS, o navegador Safari oferece funcionalidades similares a um aplicativo nativo. Essas incluem:

- Facilidade de utilização
- Tempo de resposta rápido
- Visualização apropriada para a tela de seu dispositivo
- Acessibilidade global

### **Informações Adicionais Essenciais**

Caso tenha dúvidas ou solicitações ao acessar a Betano pelo navegador Safari, visite a central de  $\{nn\}$ 

Divirta-se e aposte com moderção!

em betano app entrar 2024. Em betano app entrar 19 de outubro de 2024, a Betalo tornou-se legal e operacional

Dito isto, é crucial

ificar as leis locais sobre jogos de azar on-line e o uso de VPNs, sempre é melhor

seguro do que lamentar e, em betano app entrar caso de dúvida, evitar a prática completamente. VPN

egal

# **betano app entrar :betnacional saque bloqueado**

Esta semana, foi a vez do ex-fixer de Donald Trump Michael Cohen tomar posição no julgamento betano app entrar Nova York. O ator percorreu o júri pelas etapas que ele diz ter tomado para fazer qualquer história potencial capaz danificár betano app entrar imagem desaparecer antes das eleições presidenciais americanas 2024.

A defesa está tentando acabar com a credibilidade de Cohen, semear sementes da dúvida entre o júri ouvindo seu testemunho. Então como ele fez? Jonathan Freedland pergunta ao ex-promotor federal Ankush Khardori que faz do depoimento estrelado até agora Como ouvir podcasts: tudo o que você precisa saber

Author: mka.arq.br Subject: betano app entrar Keywords: betano app entrar Update: 2024/6/27 5:19:01